# **Zał. nr 2. do Programu kształcenia**

# **PROGRAM STUDIÓW – Inżynieria Systemów**

# **1. Opis**

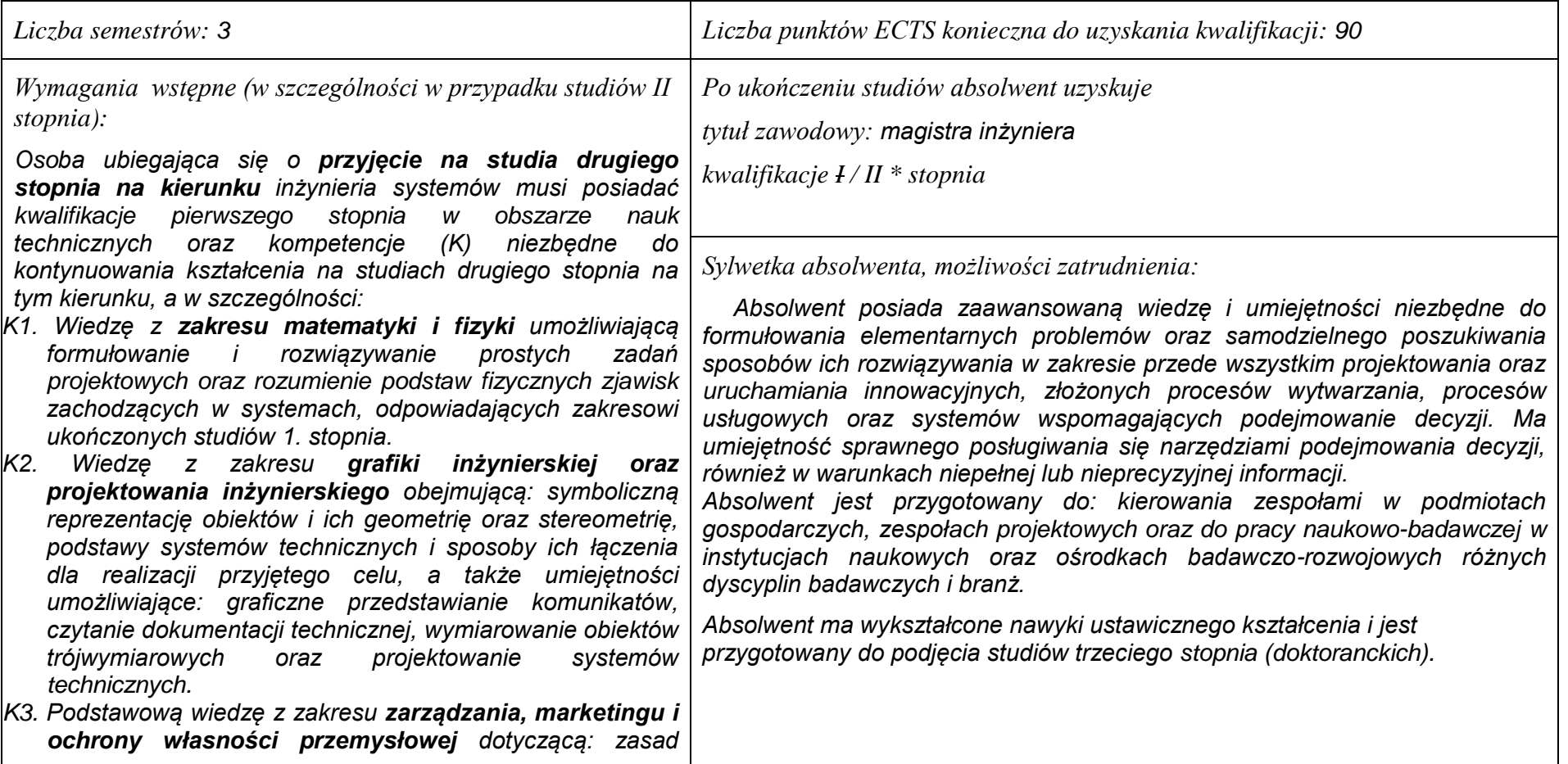

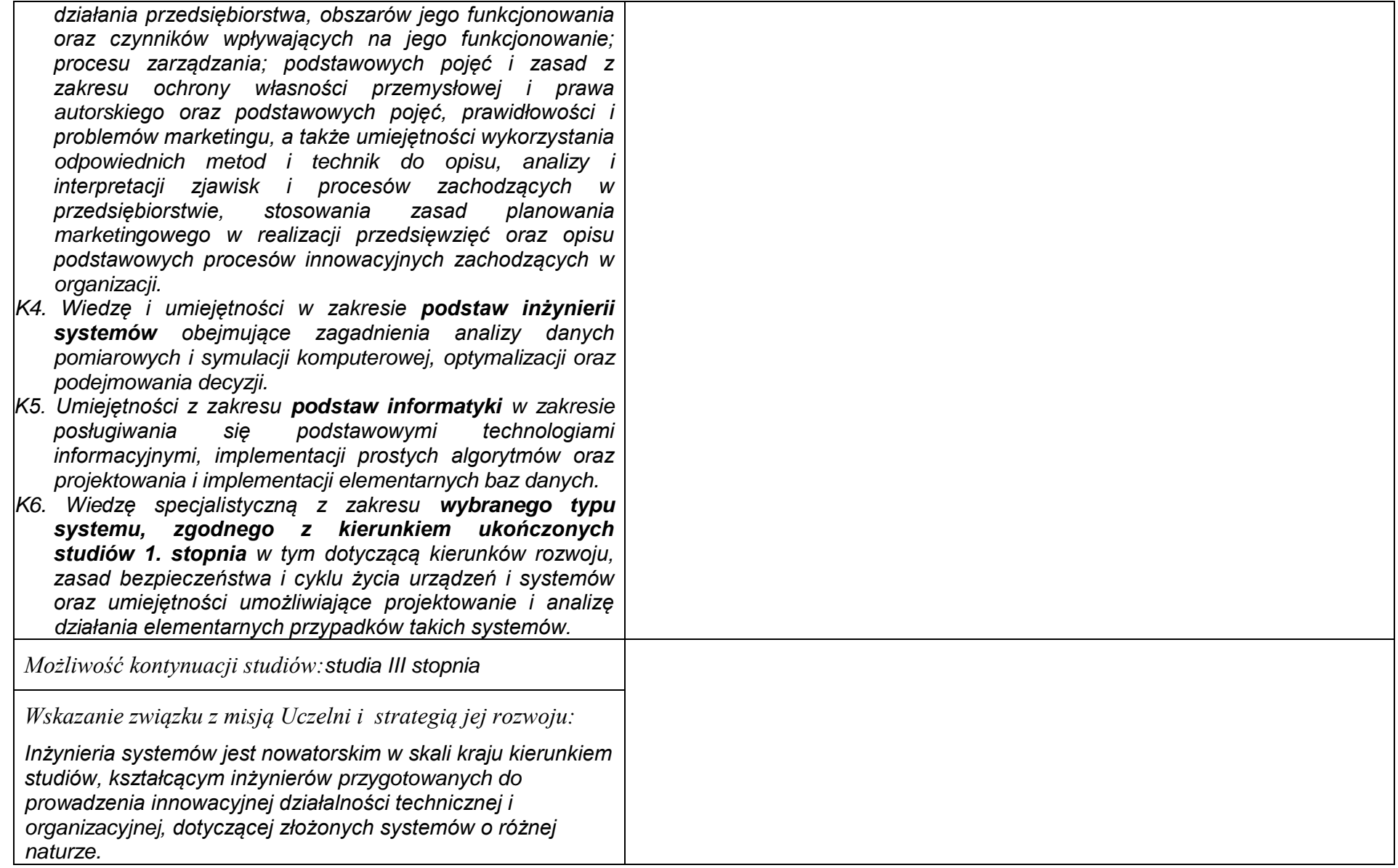

### **1. Dziedziny nauki i dyscypliny naukowe, do których odnoszą się efekty kształcenia:** *nauki techniczne: informatyka, automatyka i robotyka.*

### **2. Zwięzła analiza zgodności zakładanych efektów kształcenia z potrzebami rynku pracy**

*Kształcenie na kierunku "Inżynieria systemów" doprowadzi do likwidacji luki edukacyjnej, którą spowodowało wąsko specjalistyczne kształcenie inżynierów w obrębie wyspecjalizowanych technologii, bez umiejętności pracy w interdyscyplinarnych zespołach. Jest to też powodem kłopotów w projektowaniu i realizacji procesów innowacyjnych, w których należy projektować proces od fazy laboratoryjnej, przez półtechniczną i techniczną, aż do dystrybucji i marketingu. Brak takiego kompleksowego podejścia w kształceniu i badaniach powoduje, że wiele opracowań naukowych, rozwojowych i patentów nie jest wdrażanych w praktyce gospodarczej. Przykładowo, na Dolnym Śląsku, na blisko 50 technologii, których koncepcje opracowano w ostatnich latach, w fazie prac wdrożeniowych znajdują się tylko dwie. Spowodowane jest to m.in. brakiem specjalistów posiadających umiejętność projektowania i prowadzenia całego procesu innowacyjnego. Doświadczenia praktyki gospodarczej krajów wysoko rozwiniętych wskazują na konieczność organizacji całej infrastruktury związanej z prowadzeniem procesów innowacyjnych, w tym wyspecjalizowanych przedsiębiorstw projektujących procesy innowacyjne i nadzorujące ich realizację. Powstanie takich przedsiębiorstw wymaga dostarczenia na rynek odpowiednich specjalistów, potrafiących łączyć w ramach jednego projektu wiele różnych kompetencji i technologii, z których składają się współczesne linie produkcyjne i usługowe.*

*Kształcenie na kierunku "Inżynieria systemów" powinno wyraźnie poprawić przedsiębiorczość i innowacyjność w skali kraju i regionu. Zarówno gospodarka Polski, jak i Dolnego Śląska, nie cieszy się wielką innowacyjnością procesów produkcji i usług, należy ją więc stymulować już na etapie kształcenia specjalistów.*

# **3. Lista modułów kształcenia:**

# **4.1. Lista modułów obowiązkowych:**

# **4.1.1 Lista modułów kształcenia ogólnego**

## **4.1.1.1 Moduł** *Przedmioty humanistyczno-menedżerskie (min. ...... pkt. ECTS):*

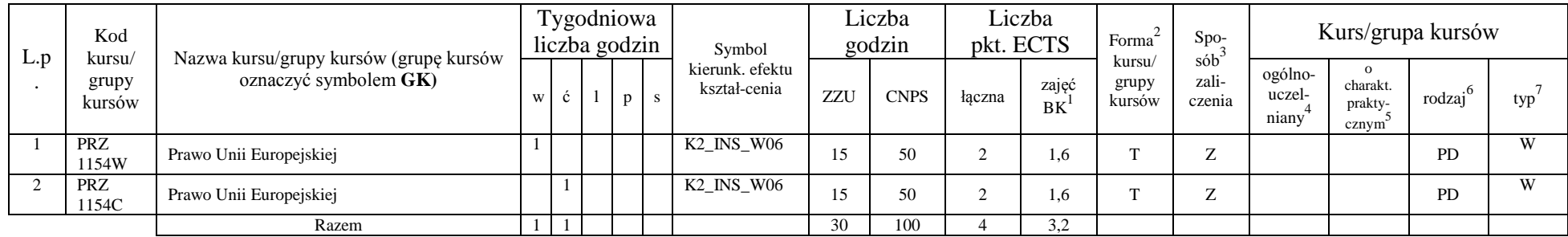

#### **Razem dla modułów kształcenia ogólnego**

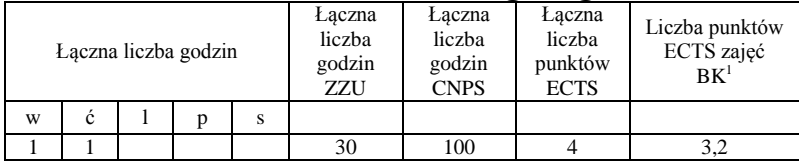

<sup>1</sup>BK –liczba punktów ECTS przypisanych godzinom zajęć wymagających bezpośredniego kontaktu nauczycieli i studentów  ${}^{2}$ Tradycyjna – T, zdalna – Z

 ${}^{3}$ Egzamin – E, zaliczenie na ocenę – Z. W grupie kursów po literze E lub Z wpisać w nawiasie formę kursu końcowego (w, c, l, s, p)  $4$ Kurs/ grupa kursów Ogólnouczelniany – O

<sup>5</sup>Kurs/ grupa kursów Praktyczny – P. W grupie kursów w nawiasie wpisać liczbę punktów ECTS dla kursów o charakterze praktycznym

 $6 \text{ KO} - \text{ksztaleenia ogólnego}$ , PD – podstawowy, K – kierunkowy, S – specjalnościowy

# **4.1.2 Lista modułów z zakresu nauk podstawowych**

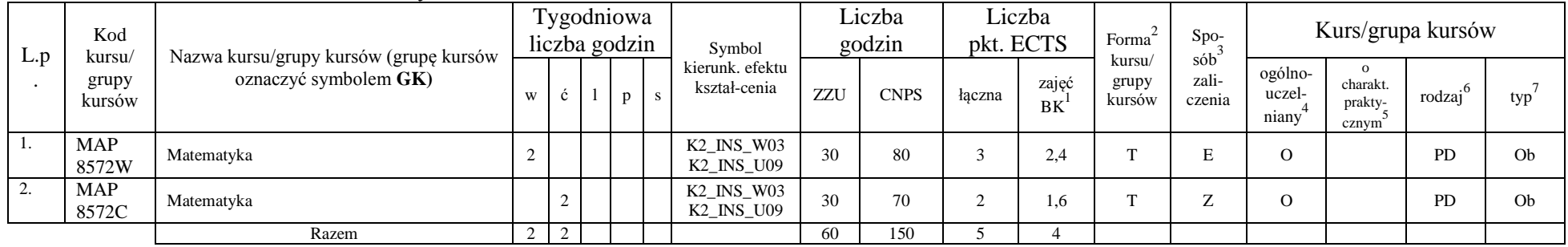

### **4.1.2.1 Moduł** *Matematyka*

## **Razem dla modułów z zakresu nauk podstawowych:**

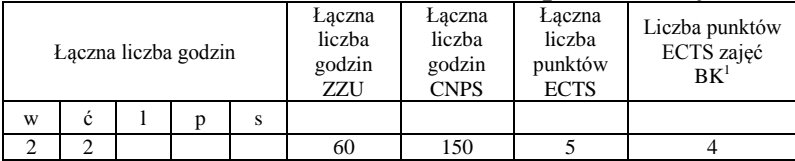

<sup>1</sup>BK – liczba punktów ECTS przypisanych godzinom zajęć wymagających bezpośredniego kontaktu nauczycieli i studentów  $2Tradycyina - T$ , zdalna – Z

<sup>3</sup>Egzamin – E, zaliczenie na ocenę – Z. W grupie kursów po literze E lub Z w nawiasie wpisać formę kursu końcowego (w, c, l, s, p)  $4$ Kurs/ grupa kursów Ogólnouczelniany – O

<sup>5</sup>Kurs/ grupa kursów Praktyczny – P. W grupie kursów w nawiasie wpisać liczbę punktów ECTS dla kursów o charakterze praktycznym

<sup>6</sup>KO - kształcenia ogólnego, PD – podstawowy, K – kierunkowy, S – specjalnościowy

# **4.1.3 Lista modułów kierunkowych**

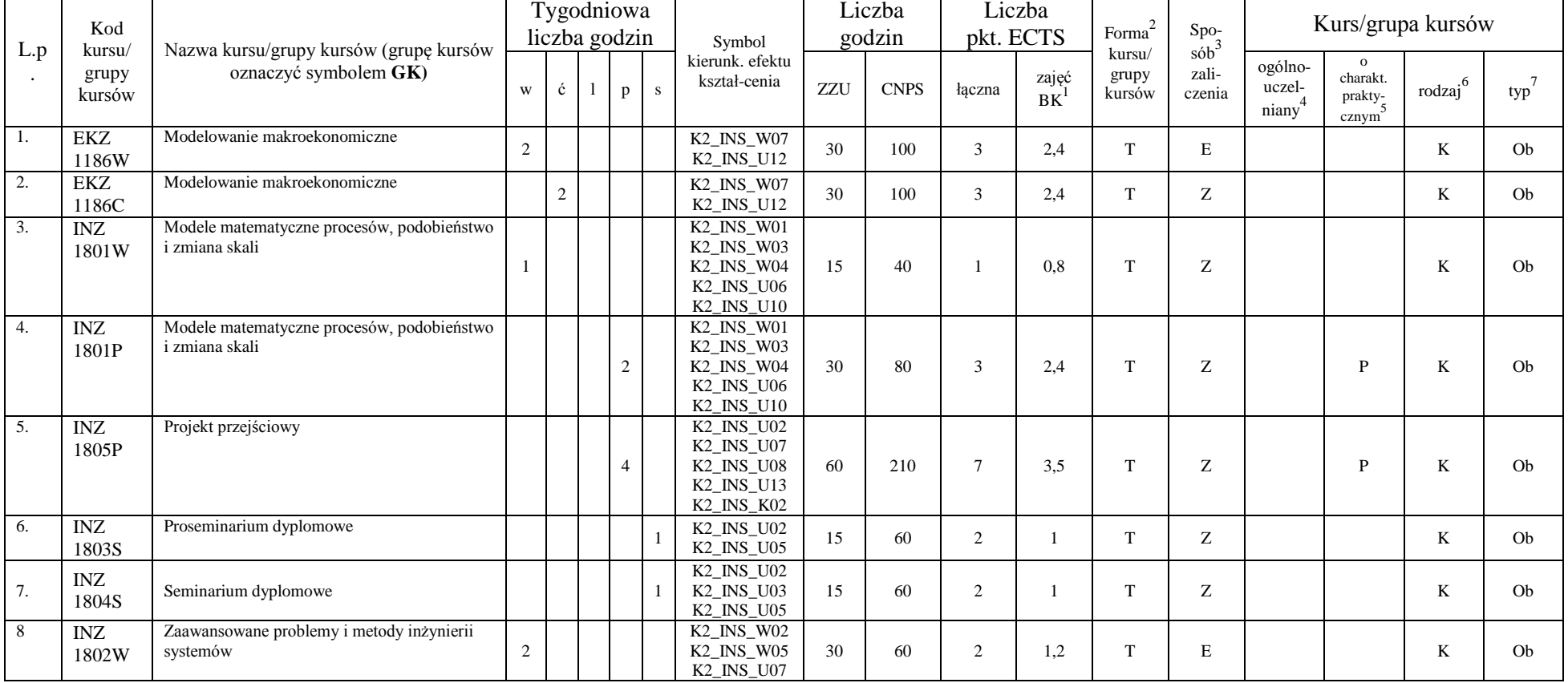

## **4.1.3.1 Moduł** *Przedmioty obowiązkowe kierunkowe*

<sup>1</sup>BK – liczba punktów ECTS przypisanych godzinom zajęć wymagających bezpośredniego kontaktu nauczycieli i studentów  ${}^{2}$ Tradycyjna – T, zdalna – Z

 ${}^{3}$ Egzamin – E, zaliczenie na ocenę – Z. W grupie kursów po literze E lub Z w nawiasie wpisać formę kursu końcowego (w, c, l, s, p)

 $4$ Kurs/ grupa kursów Ogólnouczelniany – O

<sup>5</sup>Kurs/ grupa kursów Praktyczny – P. W grupie kursów w nawiasie wpisać liczbę punktów ECTS dla kursów o charakterze praktycznym

<sup>6</sup>KO - kształcenia ogólnego, PD – podstawowy, K – kierunkowy, S – specjalnościowy

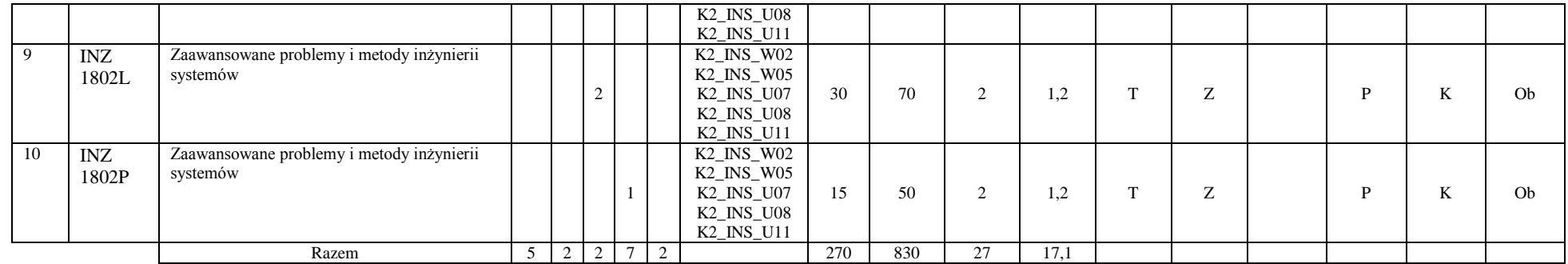

## **Razem (dla modułów kierunkowych):**

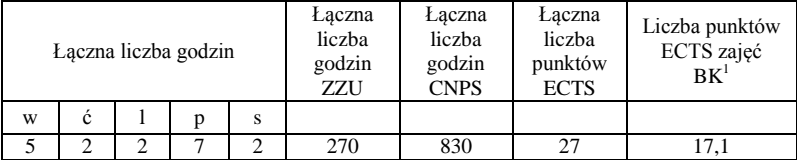

<sup>1</sup>BK – liczba punktów ECTS przypisanych godzinom zajęć wymagających bezpośredniego kontaktu nauczycieli i studentów  ${}^{2}$ Tradycyjna – T, zdalna – Z

 ${}^{3}$ Egzamin – E, zaliczenie na ocenę – Z. W grupie kursów po literze E lub Z w nawiasie wpisać formę kursu końcowego (w, c, l, s, p)  $4$ Kurs/ grupa kursów Ogólnouczelniany – O

<sup>5</sup>Kurs/ grupa kursów Praktyczny – P. W grupie kursów w nawiasie wpisać liczbę punktów ECTS dla kursów o charakterze praktycznym

<sup>6</sup>KO - kształcenia ogólnego, PD – podstawowy, K – kierunkowy, S – specjalnościowy

<sup>7</sup>W - wybieralny, Ob – obowiązkowy

# **4.2 Lista modułów wybieralnych**

# **4.2.1 Lista modułów kształcenia ogólnego**

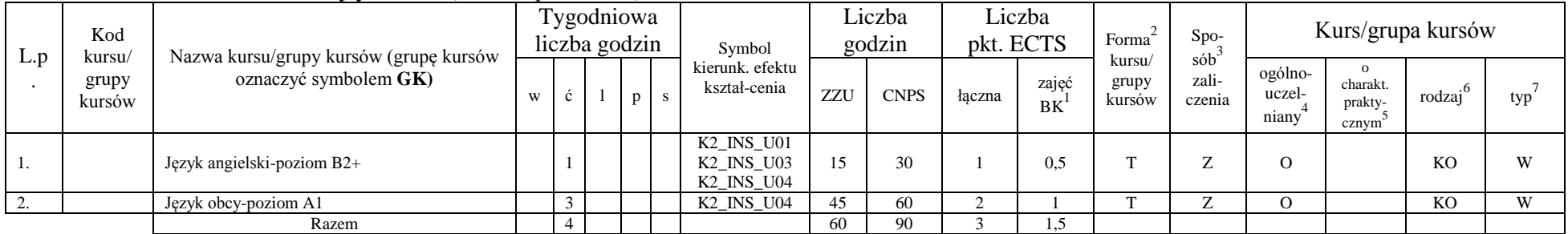

#### **4.2.1.2 Moduł** *Języki obce (min. 3 pkt ECTS):*

#### **Razem dla modułów kształcenia ogólnego:**

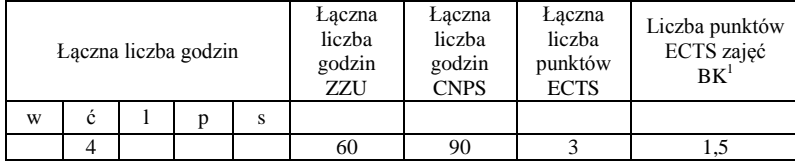

<sup>1</sup>BK – liczba punktów ECTS przypisanych godzinom zajęć wymagających bezpośredniego kontaktu nauczycieli i studentów  $2T$ radycyjna – T, zdalna – Z

<sup>3</sup>Egzamin – E, zaliczenie na ocenę – Z. W grupie kursów po literze E lub Z w nawiasie wpisać formę kursu końcowego (w, c, l, s, p)  $4$ Kurs/ grupa kursów Ogólnouczelniany – O

<sup>5</sup>Kurs/ grupa kursów Praktyczny – P. W grupie kursów w nawiasie wpisać liczbę punktów ECTS dla kursów o charakterze praktycznym

 $6\text{KO}$  - kształcenia ogólnego, PD – podstawowy, K – kierunkowy, S – specjalnościowy

# **4.2.2 Lista modułów z zakresu nauk podstawowych**

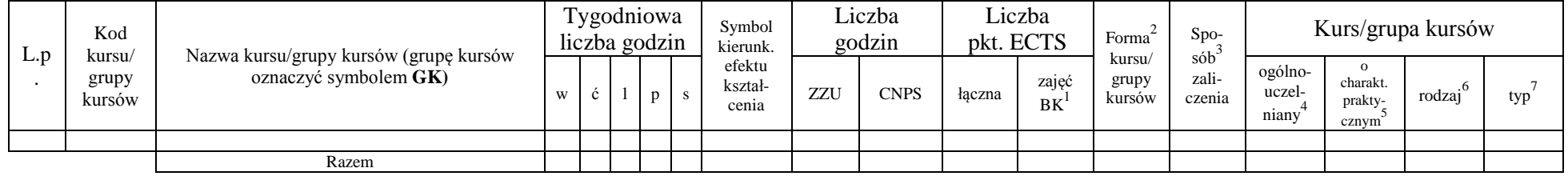

## **4.2.2.1 Moduł** *Matematyka (min. .... pkt ECTS):*

## **4.2.2.2 Moduł** *Fizyka (min. .... pkt ECTS):*

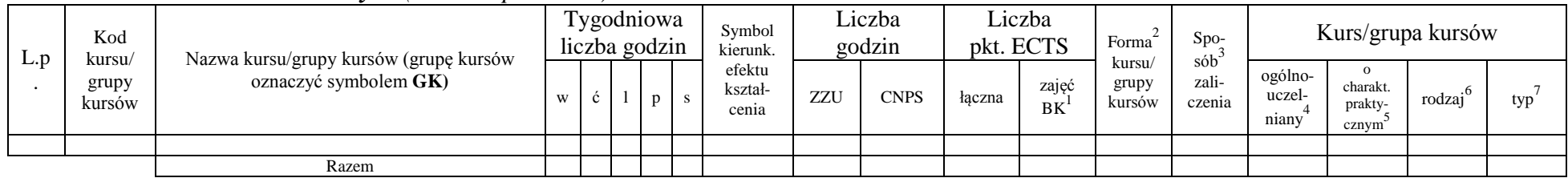

#### **4.2.2.3 Moduł** *Chemia (min. .... pkt ECTS):*

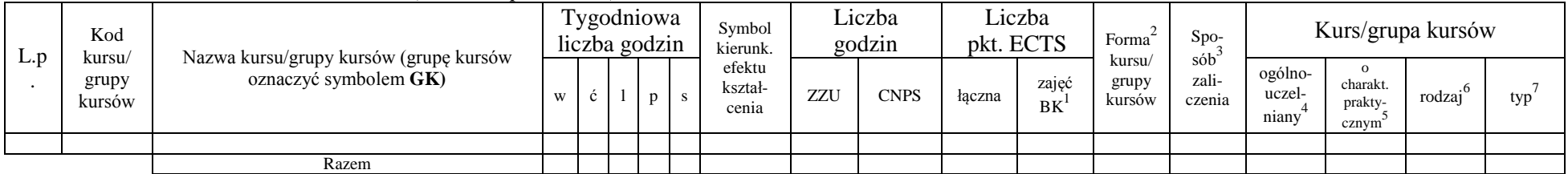

<sup>1</sup>BK – liczba punktów ECTS przypisanych godzinom zajęć wymagających bezpośredniego kontaktu nauczycieli i studentów  $2T$ radycyjna – T, zdalna – Z

<sup>3</sup>Egzamin – E, zaliczenie na ocenę – Z. W grupie kursów po literze E lub Z w nawiasie wpisać formę kursu końcowego (w, c, l, s, p)

<sup>4</sup>Kurs/ grupa kursów Ogólnouczelniany – O

<sup>5</sup>Kurs/ grupa kursów Praktyczny – P. W grupie kursów w nawiasie wpisać liczbę punktów ECTS dla kursów o charakterze praktycznym

<sup>6</sup>KO - kształcenia ogólnego, PD – podstawowy, K – kierunkowy, S – specjalnościowy

## **Razem dla modułów z zakresu nauk podstawowych:**

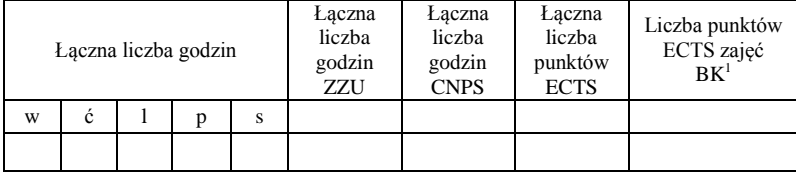

# **4.2.3 Lista modułów kierunkowych**

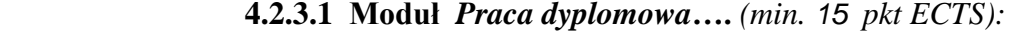

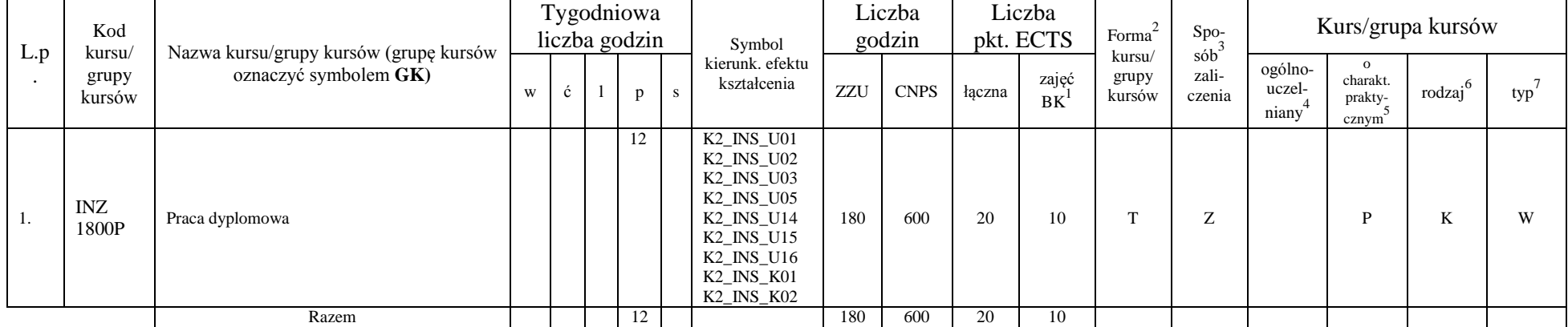

<sup>1</sup>BK – liczba punktów ECTS przypisanych godzinom zajęć wymagających bezpośredniego kontaktu nauczycieli i studentów  ${}^{2}$ Tradycyjna – T, zdalna – Z

10

<sup>3</sup>Egzamin – E, zaliczenie na ocenę – Z. W grupie kursów po literze E lub Z w nawiasie wpisać formę kursu końcowego (w, c, l, s, p)

 $4$ Kurs/ grupa kursów Ogólnouczelniany – O

<sup>5</sup>Kurs/ grupa kursów Praktyczny – P. W grupie kursów w nawiasie wpisać liczbę punktów ECTS dla kursów o charakterze praktycznym

<sup>6</sup>KO - kształcenia ogólnego, PD – podstawowy, K – kierunkowy, S – specjalnościowy

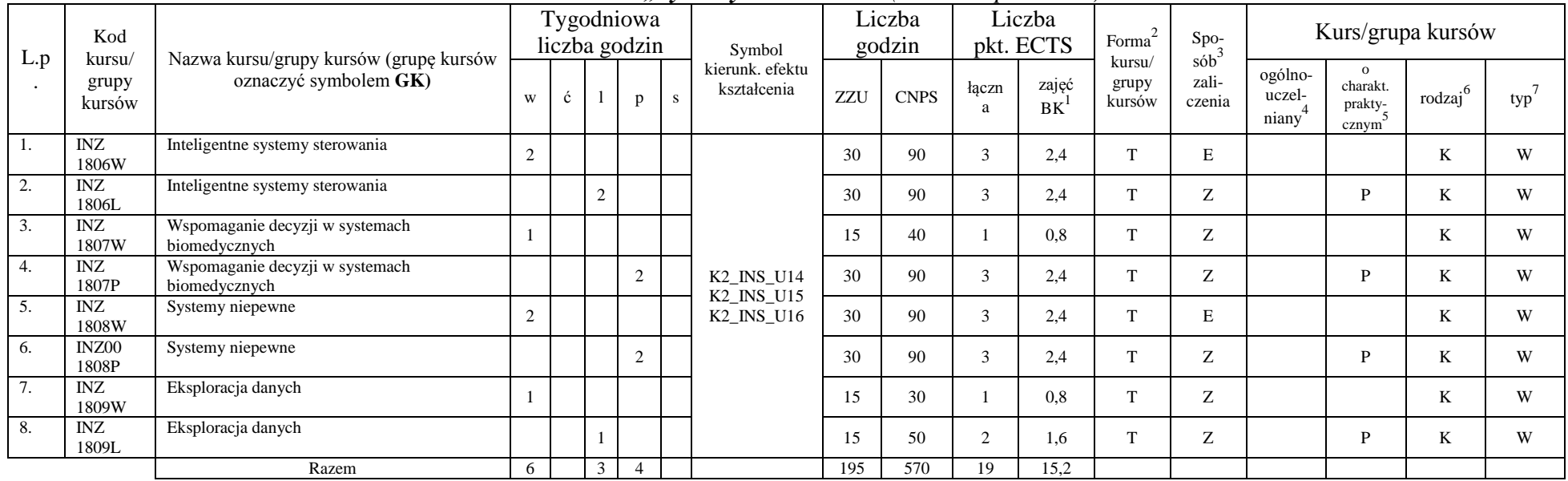

#### **4.2.3.2 Moduł SS II.1 –** *ścieżka kształcenia "Systemy sterowania" (min. 19. pkt ECTS):*

**4.2.3.3 Moduł SL II.1 –** *ścieżka kształcenia "Systemy logistyczne"**(min. 19. pkt ECTS):*

| L.p | Kod                       | Nazwa kursu/grupy kursów (grupę kursów<br>oznaczyć symbolem GK) |   |        | Tygodniowa<br>liczba godzin | Symbol                                     | Liczba<br>godzin |             | Liczba<br>pkt. ECTS |                    | Forma                                                  | $S_{DO}$                   | Kurs/grupa kursów            |        |     |   |
|-----|---------------------------|-----------------------------------------------------------------|---|--------|-----------------------------|--------------------------------------------|------------------|-------------|---------------------|--------------------|--------------------------------------------------------|----------------------------|------------------------------|--------|-----|---|
|     | kursu/<br>grupy<br>kursów |                                                                 | W |        |                             | kierunk. efektu<br>kształcenia             | ZZU              | <b>CNPS</b> | łaczn               | zajęć<br><b>BK</b> | $s$ ób<br>kursu/<br>zali-<br>grupy<br>czenia<br>kursów | ogólno-<br>uczel-<br>niany | charakt.<br>prakty-<br>cznym | rodzai | typ |   |
|     | ZMZ<br>1481L              | Zaawansowane zarządzanie logistyczne w<br>przedsiębiorstwie     |   | $\sim$ |                             | K2_INS_U14<br>K2_INS_U15                   | 30               | 90          |                     | ن. 1               |                                                        | $\overline{\phantom{a}}$   |                              |        |     | W |
|     | ZMZ                       | Zarzadzanie projektem                                           |   |        |                             | $K2$ <sub>_</sub> $INS$ <sub>_</sub> $U16$ | 30               | 90          |                     | ن. 1               |                                                        |                            |                              |        |     | W |

<sup>1</sup>BK – liczba punktów ECTS przypisanych godzinom zajęć wymagających bezpośredniego kontaktu nauczycieli i studentów  $2Tr$ adycyjna – T, zdalna – Z

<sup>3</sup>Egzamin – E, zaliczenie na ocenę – Z. W grupie kursów po literze E lub Z w nawiasie wpisać formę kursu końcowego (w, c, l, s, p)

 $4$ Kurs/ grupa kursów Ogólnouczelniany – O

<sup>5</sup>Kurs/ grupa kursów Praktyczny – P. W grupie kursów w nawiasie wpisać liczbę punktów ECTS dla kursów o charakterze praktycznym

<sup>6</sup>KO - kształcenia ogólnego, PD – podstawowy, K – kierunkowy, S – specjalnościowy

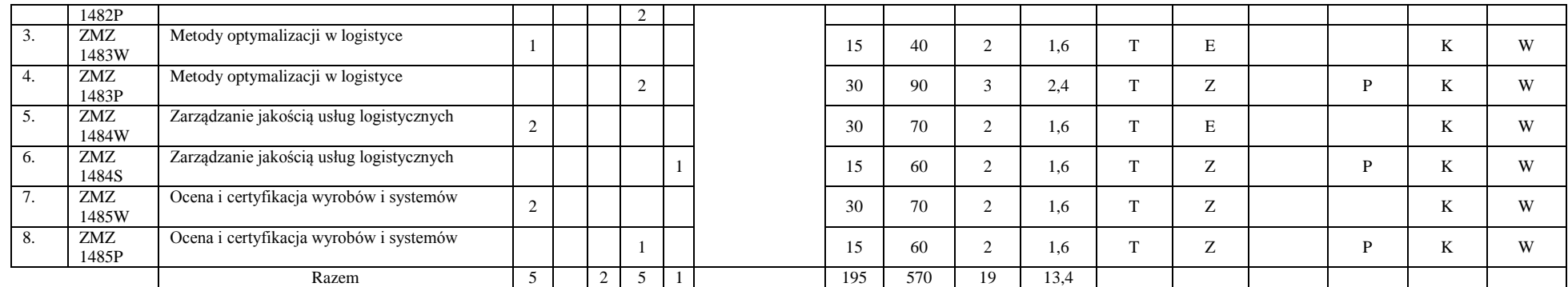

**4.2.3.4 Moduł SE II.1 –** *ścieżka kształcenia "Systemy energetyczne"**(min. 19. pkt ECTS):*

| L.p              | Kod<br>kursu/<br>grupy<br>kursów | Nazwa kursu/grupy kursów (grupę<br>kursów<br>oznaczyć symbolem GK) |   |   | Tygodniowa<br>liczba godzin |    | Symbol kierun.<br>efektu kształ-<br>cenia |     | Liczba<br>godzin | Liczba<br>pkt. ECTS |                    | Forma                     | Spo-<br>$s$ ób $\overline{b}$ | Kurs/grupa kursów          |                                          |                      |     |
|------------------|----------------------------------|--------------------------------------------------------------------|---|---|-----------------------------|----|-------------------------------------------|-----|------------------|---------------------|--------------------|---------------------------|-------------------------------|----------------------------|------------------------------------------|----------------------|-----|
|                  |                                  |                                                                    | W | ć | p                           | S. |                                           | ZZU | <b>CNPS</b>      | łaczna              | zajęć<br><b>BK</b> | kursu/<br>grupy<br>kursów | zali-<br>czenia               | ogólno-<br>uczel-<br>niany | $\Omega$<br>charakt.<br>prakty-<br>cznym | $.6 \cdot$<br>rodzaj | typ |
| -1.              | ESN<br>1115W                     | Technologie energetyczne nowej generacji                           |   |   |                             |    |                                           | 30  | 90               | 3                   | 2.4                | m.                        | E                             |                            |                                          | T.<br>A              | W   |
| 2.               | <b>ESN</b><br>1115W              | Technologie i systemy energetycznego<br>wykorzystania biomasy      | ∠ |   |                             |    |                                           | 30  | 90               | $\sim$              | 1.8                | m.                        | E                             |                            |                                          | тz<br>N              | W   |
| $\overline{3}$ . | <b>ESN</b><br>1123W              | Technologie i systemy energetycznego<br>wykorzystania biomasy      |   |   |                             |    | K2_INS_U14                                | 15  | 60               | $\Omega$            | 1.2                | m.                        | Z                             |                            |                                          | тz<br>N              | W   |
| 4.               | <b>ESN</b><br>1123C              | Technologie i systemy energetycznego<br>wykorzystania biomasy      |   |   |                             |    | K2_INS_U15<br>K2_INS_U16                  | 15  | 60               | $\sim$              | 1.2                | m.                        | Z                             |                            |                                          | тz<br>N              | W   |
| 5.               | <b>ESN</b><br>0251W              | Instalacje ochrony środowiska -<br>optymalizacja i eksploatacja    |   |   |                             |    |                                           | 15  | 60               | $\Omega$            | 1.6                | m.                        | Z                             |                            |                                          | тz<br>ĸ              | W   |
| 6.               | <b>ESN</b><br>0251S              | Instalacje ochrony środowiska –<br>optymalizacja i eksploatacja    |   |   |                             |    |                                           | 15  | 30               |                     | 0.8                | m.                        | Z                             |                            |                                          | T.<br>N              | W   |
| 7.               | <b>ESN</b><br>0150W              | Energetyka geotermalna                                             |   |   |                             |    |                                           | 15  | 30               |                     | 0.8                | m.                        | Z                             |                            |                                          | тz<br>n.             | W   |

<sup>1</sup>BK – liczba punktów ECTS przypisanych godzinom zajęć wymagających bezpośredniego kontaktu nauczycieli i studentów  ${}^{2}$ Tradycyjna – T, zdalna – Z

 ${}^{3}$ Egzamin – E, zaliczenie na ocenę – Z. W grupie kursów po literze E lub Z w nawiasie wpisać formę kursu końcowego (w, c, l, s, p)

 $4$ Kurs/ grupa kursów Ogólnouczelniany – O

<sup>5</sup>Kurs/ grupa kursów Praktyczny – P. W grupie kursów w nawiasie wpisać liczbę punktów ECTS dla kursów o charakterze praktycznym

<sup>6</sup>KO - kształcenia ogólnego, PD – podstawowy, K – kierunkowy, S – specjalnościowy

<sup>7</sup>W - wybieralny, Ob – obowiązkowy

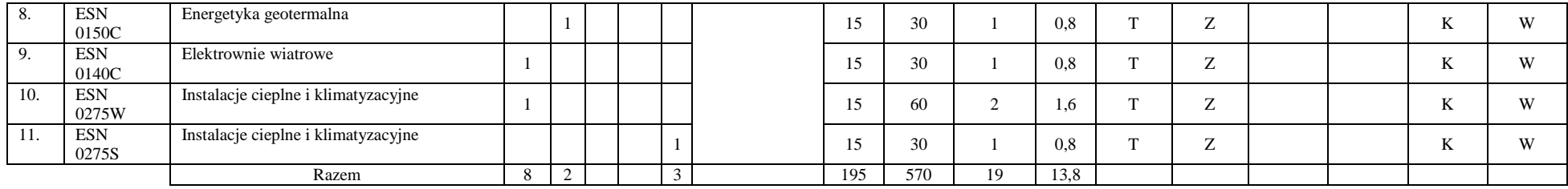

**4.2.3.5 Moduł SS II.2 –** *ścieżka kształcenia "Systemy sterowania"**(min. 12. pkt ECTS):*

|     | Kod                       |                                                                 | Tygodniowa<br>liczba godzin |  |  |                |    | Symbol                                 | Liczba<br>godzin |             | Liczba<br>pkt. ECTS |             | Forma                     | Spo-<br>$s$ ób <sup>2</sup> | Kurs/grupa kursów          |                                                       |                           |     |
|-----|---------------------------|-----------------------------------------------------------------|-----------------------------|--|--|----------------|----|----------------------------------------|------------------|-------------|---------------------|-------------|---------------------------|-----------------------------|----------------------------|-------------------------------------------------------|---------------------------|-----|
| L.p | kursu/<br>grupy<br>kursów | Nazwa kursu/grupy kursów (grupę kursów<br>oznaczyć symbolem GK) | W                           |  |  |                | -S | kierunk. efektu<br>kształcenia         | ZZU              | <b>CNPS</b> | łaczn<br>а          | zajęć<br>BK | kursu/<br>grupy<br>kursów | zali-<br>czenia             | ogólno-<br>uczel-<br>niany | $\Omega$<br>charakt.<br>prakty-<br>cznym <sup>2</sup> | $.6\phantom{0}$<br>rodzaj | typ |
|     | <b>INZ</b><br>1816W       | Implementacja systemów wspomagania<br>decyzji                   |                             |  |  |                |    |                                        | 15               | 60          | $\sim$              | 1,2         |                           | E                           |                            |                                                       | г.                        | W   |
|     | <b>INZ</b><br>1816L       | Implementacja systemów wspomagania decyzji                      |                             |  |  |                |    | <b>K2 INS U14</b>                      | 15               | 40          |                     | 1,2         | $\mathbf{r}$              | $\overline{ }$              |                            |                                                       |                           | W   |
| 3.  | INZ<br>1816P              | Implementacja systemów wspomagania decyzji                      |                             |  |  | $\bigcap$<br>∠ |    | <b>K2 INS U15</b><br><b>K2 INS U16</b> | 30               | 100         | $\sim$              | 1,8         | m.                        | $\overline{ }$              |                            |                                                       | N                         | W   |
| 4.  | <b>INZ</b><br>1817W       | Sterowanie systemami komputerowymi                              | ∠                           |  |  |                |    |                                        | 30               | 90          | $\sim$              | 2,4         | m.                        | $\overline{ }$              |                            |                                                       | T.<br>N                   | W   |
| 5.  | INZ<br>1817P              | Sterowanie systemami komputerowymi                              |                             |  |  |                |    |                                        | 15               | 70          |                     | 1,6         | $\mathbf{r}$              | $\overline{ }$              |                            |                                                       |                           | W   |
|     |                           | Razem                                                           | $\sim$                      |  |  | 3              |    |                                        | 105              | 360         | 12                  | 8,2         |                           |                             |                            |                                                       |                           |     |

<sup>1</sup>BK – liczba punktów ECTS przypisanych godzinom zajęć wymagających bezpośredniego kontaktu nauczycieli i studentów  ${}^{2}$ Tradycyjna – T, zdalna – Z

13

 ${}^{3}$ Egzamin – E, zaliczenie na ocenę – Z. W grupie kursów po literze E lub Z w nawiasie wpisać formę kursu końcowego (w, c, l, s, p)  $4$ Kurs/ grupa kursów Ogólnouczelniany – O

<sup>5</sup>Kurs/ grupa kursów Praktyczny – P. W grupie kursów w nawiasie wpisać liczbę punktów ECTS dla kursów o charakterze praktycznym

<sup>6</sup>KO - kształcenia ogólnego, PD – podstawowy, K – kierunkowy, S – specjalnościowy

| L.p<br>kursu/         | Kod                 | Nazwa kursu/grupy kursów (grupę kursów<br>oznaczyć symbolem GK) |        |  | Tygodniowa<br>liczba godzin |    | $\overline{\phantom{a}}$<br>Symbol | Liczba<br>godzin |             | Liczba<br>pkt. ECTS |             | Forma $\sim$              | Spo-<br>$sób^3$ | Kurs/grupa kursów          |                                           |          |     |  |
|-----------------------|---------------------|-----------------------------------------------------------------|--------|--|-----------------------------|----|------------------------------------|------------------|-------------|---------------------|-------------|---------------------------|-----------------|----------------------------|-------------------------------------------|----------|-----|--|
|                       | grupy<br>kursów     |                                                                 | W      |  | D                           | -S | kierunk. efektu<br>kształcenia     | ZZU              | <b>CNPS</b> | łaczn               | zajęć<br>BK | kursu/<br>grupy<br>kursów | zali-<br>czenia | ogólno-<br>uczel-<br>niany | charakt.<br>prakty-<br>cznym <sup>2</sup> | rodzaj   | typ |  |
| -1.                   | ZMZ<br>1486W        | Wdrażanie "Lean Production" w przedsiębiorstwie                 |        |  |                             |    |                                    |                  | 40          |                     | 0.8         | m,                        | Z               |                            |                                           | --<br>n. | W   |  |
| $\gamma$<br><b>4.</b> | ZMZ<br>1486P        | Wdrażanie "Lean Production" w przedsiębiorstwie                 |        |  |                             |    | K2 INS U14                         | 15               | 60          | $\sim$              | 1.6         | m,                        | Z               |                            | D                                         | T.<br>Δ. | W   |  |
| 3.                    | ZMZ<br>1487P        | Modelowanie i symulacja procesów<br>logistycznych               |        |  | $\sim$<br>∠                 |    | K2 INS U15<br>K2 INS U16           | 30               | 100         |                     |             | m                         | Z               |                            | D                                         | --<br>N  | W   |  |
| 4.                    | ZMZ<br>1488W        | Koszty jakości                                                  | $\sim$ |  |                             |    |                                    | 30               | 100         | $\sim$              | 2,4         | m,                        | Z               |                            |                                           | T.<br>n. | W   |  |
| $\mathcal{L}$         | <b>ZMZ</b><br>1488S | Koszty jakości                                                  |        |  |                             |    |                                    | 15               | 60          |                     | 1.6         | m,                        | Z               |                            |                                           | --<br>N  | W   |  |
|                       |                     | Razem                                                           | 3      |  | $\mathbf{R}$                |    |                                    | 105              | 360         | 12                  | 8,4         |                           |                 |                            |                                           |          |     |  |

**4.2.3.6 Moduł SL II.2 –** *ścieżka kształcenia "Systemy logistyczne"**(min. 12. pkt ECTS):*

**4.2.3.7 Moduł SE II.2 –** *ścieżka kształcenia "Systemy energetyczne"**(min. 12. pkt ECTS):*

| L.p | Kod<br>kursu/<br>grupy<br>kursów | Nazwa kursu/grupy kursów (grupę<br>kursów<br>oznaczyć symbolem GK) |        |   | Tygodniowa<br>liczba godzin |              | Symbol                         | Liczba<br>godzin |             | Liczba<br>pkt. ECTS |                    | Forma                     | Spo-<br>$s$ ób $\overline{b}$ | Kurs/grupa kursów          |                                                       |                             |     |
|-----|----------------------------------|--------------------------------------------------------------------|--------|---|-----------------------------|--------------|--------------------------------|------------------|-------------|---------------------|--------------------|---------------------------|-------------------------------|----------------------------|-------------------------------------------------------|-----------------------------|-----|
|     |                                  |                                                                    | W      | Ċ | p                           | <sub>S</sub> | kierunk. efektu<br>kształcenia | ZZU              | <b>CNPS</b> | łączn<br>a          | zajęć<br><b>BK</b> | kursu/<br>grupy<br>kursów | zali-<br>czenia               | ogólno-<br>uczel-<br>niany | $\Omega$<br>charakt.<br>prakty-<br>cznym <sup>2</sup> | $\cdot$<br>rodzaj           | typ |
| 1.  | <b>ESN</b><br>1062W              | Systemy energetyczne                                               | $\sim$ |   |                             |              |                                | 30               | 90          |                     | 2,4                | m.                        | E                             |                            |                                                       | T.<br>л.                    | W   |
| 2.  | ESN<br>1062C                     | Systemy energetyczne                                               |        |   |                             |              | K2_INS_U14                     | 15               | 90          | $\sim$              | 2,4                | m.                        | Z                             |                            |                                                       | <b>T</b> <sub>r</sub><br>л. | W   |
| 3.  | <b>ESN</b><br>0211W              | Gazownictwo                                                        |        |   |                             |              | K2_INS_U15                     | 15               | 30          |                     | 1,6                | m.                        | Z                             |                            |                                                       | r e<br>N                    | W   |
| 4.  | ESN<br>0211C                     | Gazownictwo                                                        |        |   |                             |              | K2_INS_U16                     | 15               | 60          |                     | 0.8                | m.                        | Z                             |                            |                                                       | T.F<br>л.                   | W   |
| 5.  | <b>ESN</b><br>1300W              | Zarządzanie środowiskiem                                           | $\sim$ |   |                             |              |                                | 30               | 90          | $\sim$              | 2,4                | m.                        | Z                             |                            |                                                       | <b>T</b> <sub>r</sub><br>A. | W   |
|     |                                  | Razem                                                              |        | 2 |                             |              |                                | 105              | 360         | 12                  | 9,6                |                           |                               |                            |                                                       |                             |     |

<sup>1</sup>BK – liczba punktów ECTS przypisanych godzinom zajęć wymagających bezpośredniego kontaktu nauczycieli i studentów

14

 $2Tr$ adycyjna – T, zdalna – Z

 ${}^{3}$ Egzamin – E, zaliczenie na ocenę – Z. W grupie kursów po literze E lub Z w nawiasie wpisać formę kursu końcowego (w, c, l, s, p)

 $4$ Kurs/ grupa kursów Ogólnouczelniany – O

<sup>5</sup>Kurs/ grupa kursów Praktyczny – P. W grupie kursów w nawiasie wpisać liczbę punktów ECTS dla kursów o charakterze praktycznym

<sup>6</sup>KO - kształcenia ogólnego, PD – podstawowy, K – kierunkowy, S – specjalnościowy

#### **Razem dla modułów kierunkowych:**

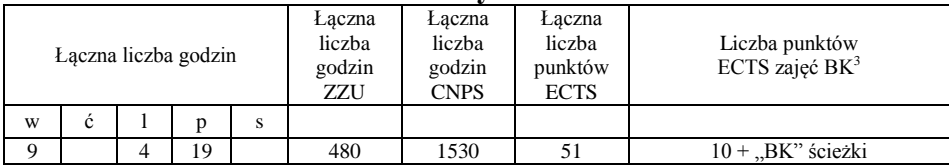

#### **4.2 Moduł praktyk (uchwała Rady Wydziału nt. zasad zaliczania praktyki – zał. nr …)**

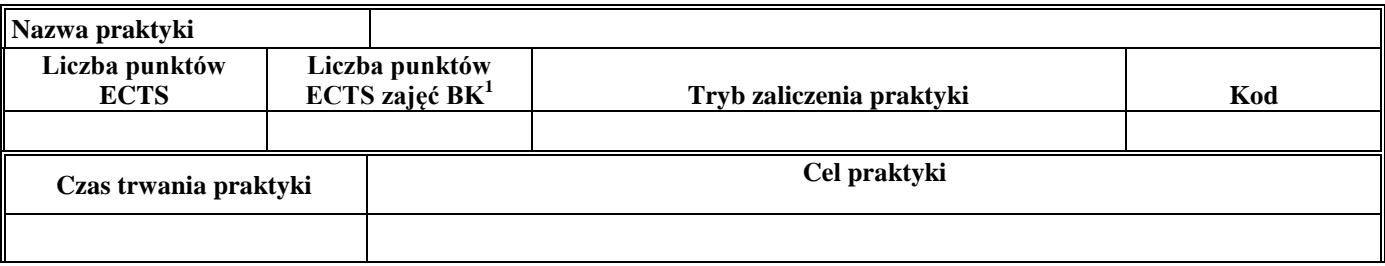

#### **4.3 Moduł praca dyplomowa**

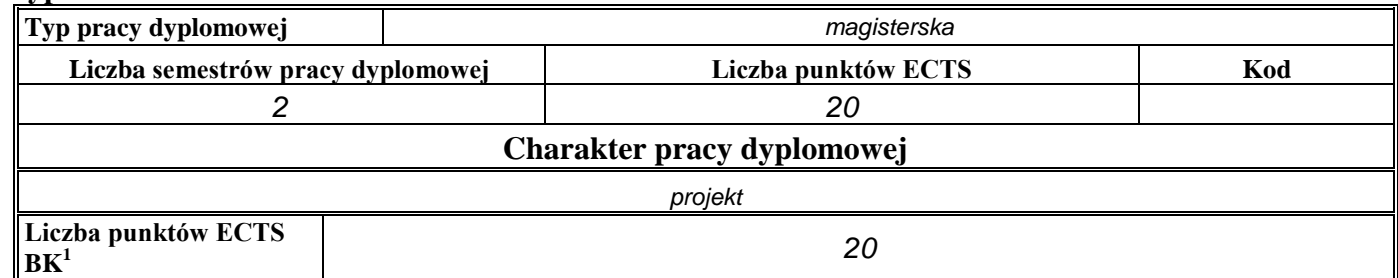

<sup>1</sup>BK – liczba punktów ECTS przypisanych godzinom zajęć wymagających bezpośredniego kontaktu nauczycieli i studentów  $2Tr$ adycyjna – T, zdalna – Z

<sup>3</sup>Egzamin – E, zaliczenie na ocenę – Z. W grupie kursów po literze E lub Z w nawiasie wpisać formę kursu końcowego (w, c, l, s, p)  $4$ Kurs/ grupa kursów Ogólnouczelniany – O

<sup>5</sup>Kurs/ grupa kursów Praktyczny – P. W grupie kursów w nawiasie wpisać liczbę punktów ECTS dla kursów o charakterze praktycznym

<sup>6</sup>KO - kształcenia ogólnego, PD – podstawowy, K – kierunkowy, S – specjalnościowy

<sup>7</sup>W - wybieralny, Ob – obowiązkowy

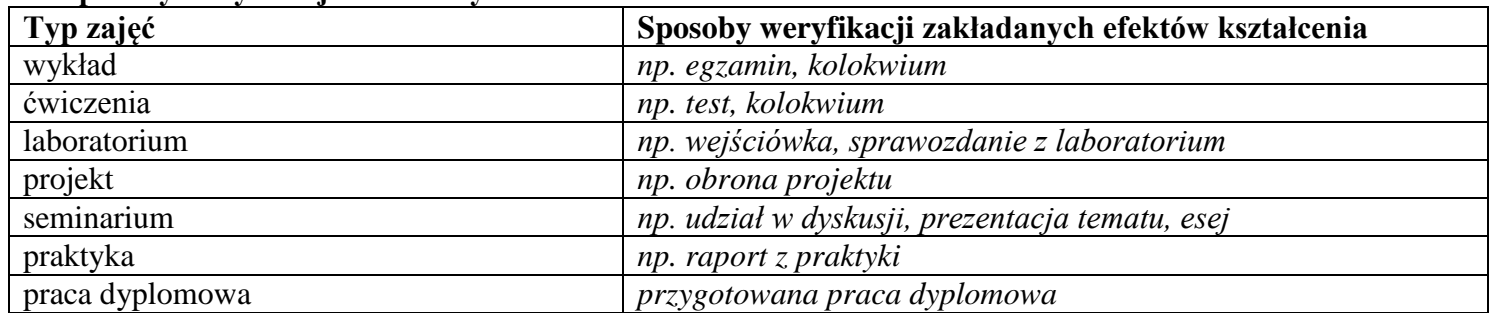

#### 4. **Sposoby weryfikacji zakładanych efektów kształcenia**

5. **Łączna liczba punktów ECTS, którą student musi uzyskać na zajęciach wymagających bezpośredniego udziału nauczycieli**  akademickich i studentów (wpisać sumę punktów ECTS dla kursów/grup kursów oznaczonych kodem BK<sup>1</sup>)

*90* ECTS

### **6. Łączna liczba punktów ECTS, którą student musi uzyskać w ramach zajęć z zakresu nauk podstawowych**

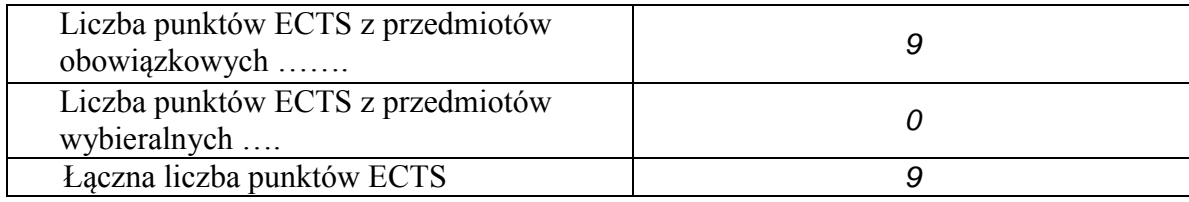

**7. Łączna liczba punktów ECTS, którą student musi uzyskać w ramach zajęć o charakterze praktycznym, w tym zajęć laboratoryjnych i projektowych** (wpisać sumę punktów ECTS kursów/grup kursów oznaczonych kodem P)

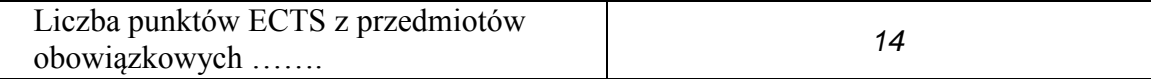

<sup>1</sup>BK – liczba punktów ECTS przypisanych godzinom zajęć wymagających bezpośredniego kontaktu nauczycieli i studentów  $2$ Tradycyjna – T, zdalna – Z

 $3Ezz$ amin – E, zaliczenie na ocene – Z. W grupie kursów po literze E lub Z w nawiasie wpisać forme kursu końcowego (w, c, l, s, p) <sup>4</sup>Kurs/ grupa kursów Ogólnouczelniany – O

<sup>5</sup>Kurs/ grupa kursów Praktyczny – P. W grupie kursów w nawiasie wpisać liczbę punktów ECTS dla kursów o charakterze praktycznym

 ${}^{6}$ KO - kształcenia ogólnego, PD – podstawowy, K – kierunkowy, S – specjalnościowy

 $7W -$  wybieralny, Ob – obowiązkowy

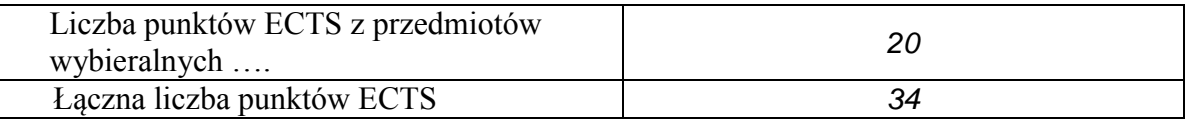

- **8. Minimalna liczba punktów ECTS , którą student musi uzyskać, realizując moduły kształcenia oferowane na zajęciach ogólnouczelnianych lub na innym kierunku studiów** (wpisać sumę punktów ECTS kursów/grup kursów oznaczonych kodem O) *8* punktów ECTS
- **9. Łączna liczba punktów ECTS, którą student może uzyskać, realizując moduły wybieralne (min. 30 % całkowitej liczby punktów ECTS)**

*54* **punktów ECTS**

#### **10. Zakres egzaminu dyplomowego**

- 1. Tworzenie modeli matematycznych na podstawie różnie formułowanej reprezentacji wiedzy.
- 2. Sieci neuronowe i ich zastosowanie w inżynierii systemów.
- 3. Metody rozmyte i zmienne niepewne w inżynierii systemów.
- 4. Wykorzystanie podejść ewolucyjnych w optymalizacji.
- 5. Metody optymalizacji wielokryterialnej.
- 6. Wykorzystanie metaheurystyk w podejmowaniu decyzji.
- 7. Postulaty jednorodności wymiarowej i niezmienniczości wymiarowej.
- 8. Postulaty metodologiczne i ich wykorzystanie w konstrukcji modelu.
- 9. Źródła prawa wspólnotowego: prawo pierwotne i prawo wtórne.
- 10. Zasady prawa wspólnotowego.
- 11. Wpływ polityki konkurencji i polityki przemysłowej na działania przedsiębiorstwa rynku UE.
- 12. Zasady, mechanizmy i regulacje dotyczące rynku wewnętrznego UE.

<sup>1</sup>BK – liczba punktów ECTS przypisanych godzinom zajęć wymagających bezpośredniego kontaktu nauczycieli i studentów  $2$ Tradycyjna – T, zdalna – Z

 $3Ezz$ amin – E, zaliczenie na ocene – Z. W grupie kursów po literze E lub Z w nawiasie wpisać forme kursu końcowego (w, c, l, s, p)  $4$ Kurs/ grupa kursów Ogólnouczelniany – O

 $5$ Kurs/ grupa kursów Praktyczny – P. W grupie kursów w nawiasie wpisać liczbe punktów ECTS dla kursów o charakterze praktycznym

 ${}^{6}$ KO - kształcenia ogólnego, PD – podstawowy, K – kierunkowy, S – specjalnościowy

 $7W - w$ ybieralny, Ob – obowiązkowy

## **13. Wymagania dotyczące terminu zaliczenia określonych kursów/grup kursów lub wszystkich kursów w poszczególnych modułach**

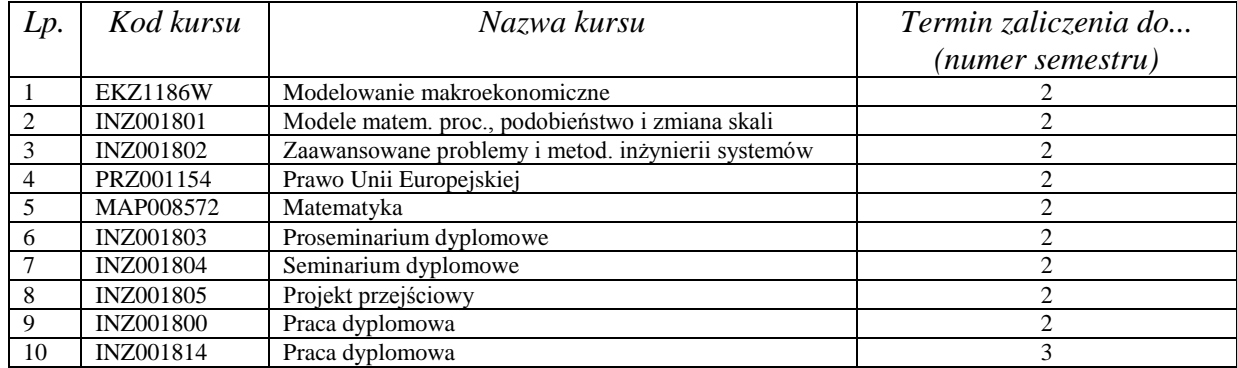

................... ................................................................................

................... ................................................................................

### **14. Plan studiów (załącznik nr** *3***)**

Zaopiniowane przez wydziałowy organ uchwałodawczy samorządu studenckiego:

Data Imię, nazwisko i podpis przedstawiciela studentów

Data Podpis dziekana

<sup>1</sup>BK – liczba punktów ECTS przypisanych godzinom zajęć wymagających bezpośredniego kontaktu nauczycieli i studentów  $2$ Tradycyjna – T, zdalna – Z <sup>3</sup>Egzamin – E, zaliczenie na ocenę – Z. W grupie kursów po literze E lub Z w nawiasie wpisać formę kursu końcowego (w, c, l, s, p)

 $4$ Kurs/ grupa kursów Ogólnouczelniany – O

<sup>5</sup>Kurs/ grupa kursów Praktyczny – P. W grupie kursów w nawiasie wpisać liczbę punktów ECTS dla kursów o charakterze praktycznym

 $6\text{KO}$  - kształcenia ogólnego, PD – podstawowy, K – kierunkowy, S – specjalnościowy